#### CS 3330: ISAs and Y86-64

8 September 2016

# **Changelog**

Corrections made in this version not in first posting: 10 Sep 2016: slide 24: jle looks for  $ZF = 1$ , not  $ZF = 0$ 

## **ISAs being manufactured today**

- x86 dominant in desktops, servers
- ARM dominant in mobile devices
- POWER Wii U, IBM supercomputers
- MIPS common in consumer wifi access points
- SPARC some Oracle servers, Fujitsu supercomputers
- z/Architecture IBM mainframes
- Z80 TI calculators

…

- SHARC some digital signal processors
- Itanium some HP servers

### **Instruction Set Architecture**

3

the instructions types of operations? registers/storage?

how their machine code looks

## **ISA variation**

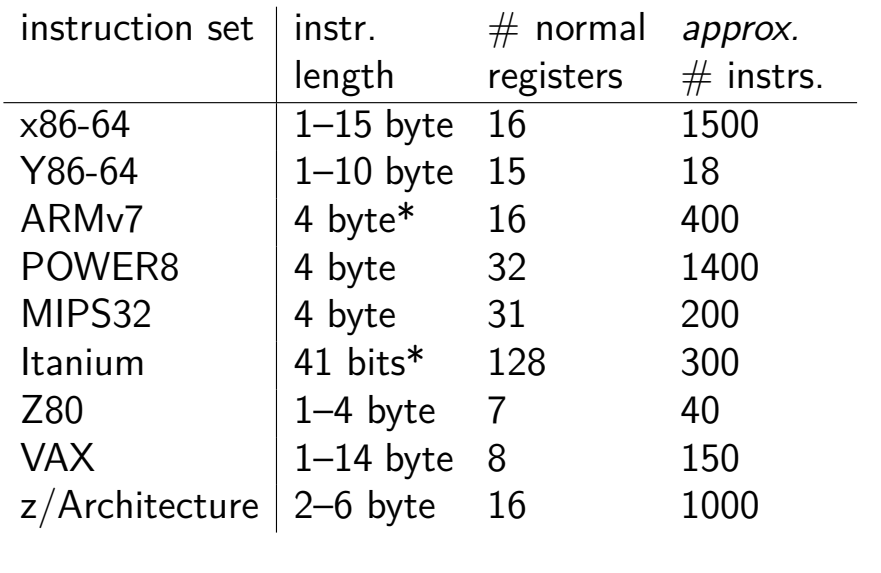

#### **Other choices: condition codes?**

instead of:

**testq** %r11, %r12 **je** somewhere

could do:

4

6

*/\* \_B\_ranch if \_EQ\_ual \*/* **beq** %r11, %r12, somewhere

#### **Other choices: addressing modes**

ways of specifying operands. examples:

x86-64: 10(%r11,%r12,4)

ARM: %r11 << 3 (shift register value by constant)

 $VAX:$   $((%r11))$  (register value is pointer to pointer)

#### **Other choices: number of operands**

5

7

**add** dest, src1, src2 ARM, POWER, MIPS, SPARC, …

**add** dest=src1, src2 (or swapped) x86, AVR, Z80, …

VAX: both

# **CISC and RISC**

RISC — Reduced Instruction Set Computer

Reduced from what?

# **Other choices: instruction complexity**

instructions that write multiple values? x86-64: **push**, **pop**, **movs**, …

more?

## **Some VAX instructions**

MATCHC *haystackPtr*, *haystackLen*, *needlePtr*, *needleLen* Find the position of the string in needle within haystack.

POLY *x*, *coefficientsLen*, *coefficientsPtr* Evaluate the polynomial whose coefficients are pointed to by *coefficientPtr* at the value *x*.

EDITPC *sourceLen*, *sourcePtr*, *patternLen*, *patternPtr* Edit the string pointed to by *sourcePtr* using the pattern string specified by *patternPtr*.

### **microcode**

MATCHC *haystackPtr*, *haystackLen*, *needlePtr*, *needleLen* Find the position of the string in needle within haystack.

9

11

loop in hardware???

typically: lookup sequence of microinstructions

secret simpler instruction set

10

# **Why RISC?**

complex instructions were not faster complex instructions were harder to implement compilers, not hand-written assembly

## **Typical RISC ISA properties**

fewer, simpler instructions seperate instructions to access memory fixed-length instructions more registers no "loops" within single instructions no instructions with two memory operands few addressing modes

## **Y86-64 instruction set**

based on x86

omits most of the 1000 instructions

leaves addq jmp pushq subq j*CC* popq andq cmov*CC* movq (renamed) xorq call hlt (renamed) nop ret

much, much simpler encoding

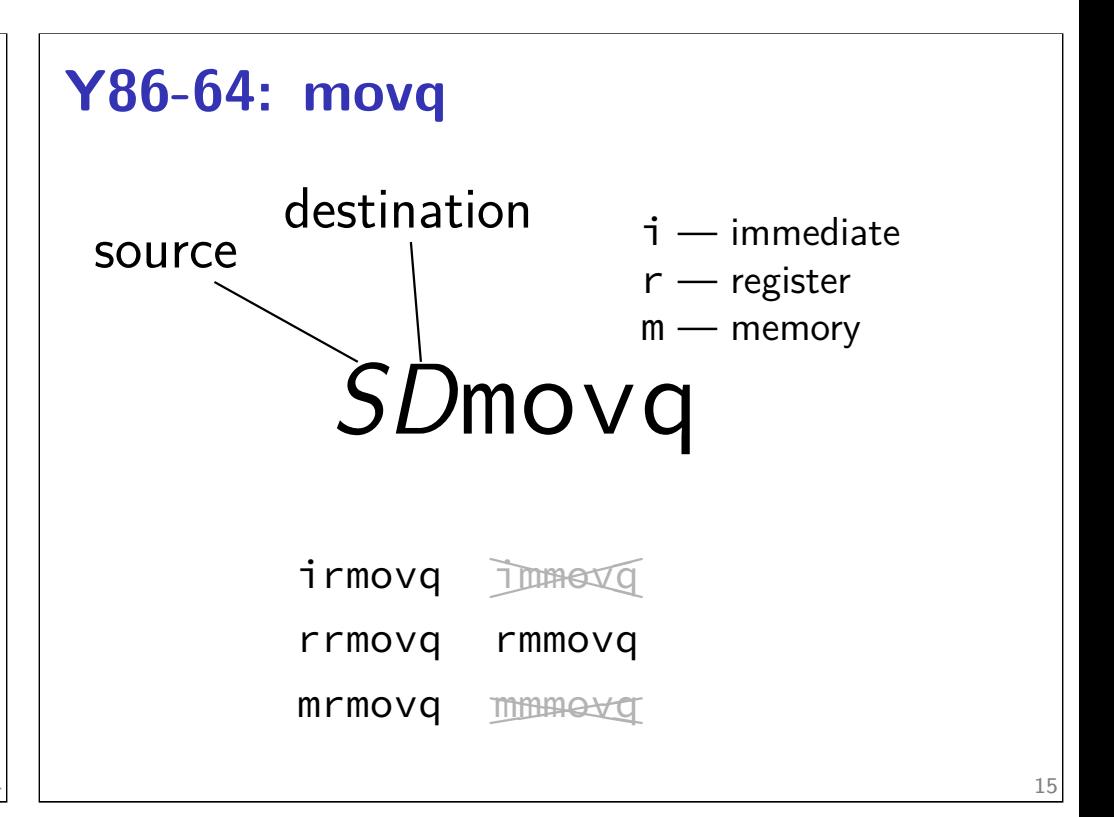

13

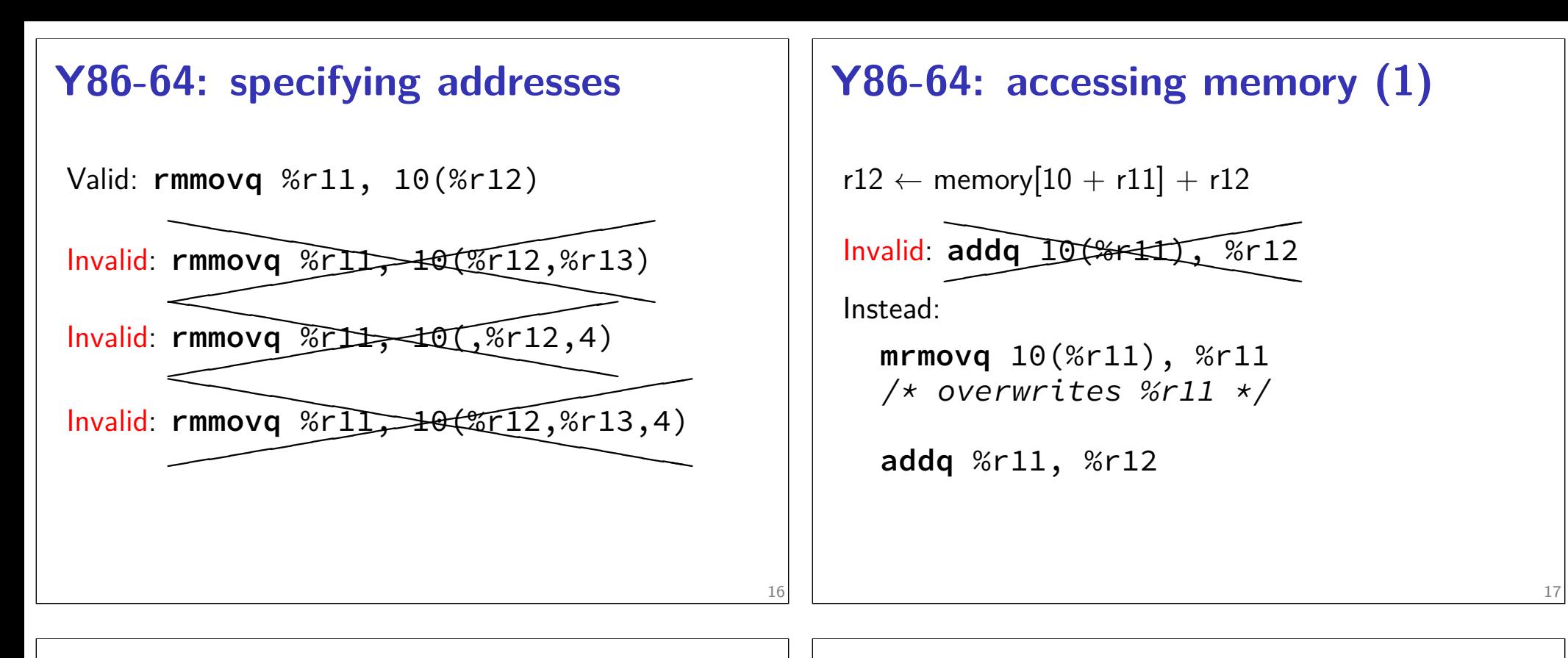

18

#### **Y86-64: accessing memory (2)**

r12 *←* memory[10 + 8 \* r11] + r12 Invalid: **✭ ❤ ✭ ❤ ✭ ❤ ✭ ❤ ✭✭✭✭✭✭✭✭✭✭✭✭✭✭✭✭ ❤❤❤❤❤❤❤❤❤❤❤❤❤❤❤❤ addq** 10(,%r11,8), %r12 Instead: */\* replace %r11 with 8\*%r11 \*/* **addq** %r11, %r11 **addq** %r11, %r11 **addq** %r11, %r11 **mrmovq** 10(%r11), %r11 **addq** %r11, %r12

## **Y86-64 constants (1)**

**irmovq** \$100, %r11

only instruction with non-address constant operand

#### **Y86-64 constants (2)** r12 *←* r12 + 1 Invalid: a  $\overline{\phantom{a}}$ **✭ ❤ ✭ ❤ ✭ ❤✭✭✭✭✭✭✭✭ ❤❤❤❤❤❤❤❤ addq** \$1, %r12 Instead, need an extra register: **irmovq** \$1, %r11 **addq** %r11, %r12 20 **Y86-64: operand uniqueness** only one kind of value for each operand instruction name tells you the kind (why **movq** was 'split' into four names) 21

## **Y86-64: Condition codes**

ZF — value was zero?

SF — sign bit was set? i.e. value was negative?

set by all arithmetic

## **Y86-64: Simple condition codes (1)**

```
If %r9 is -1 and %r10 is 1:
subq %r10, %r9
r9 becomes −1 − (1) = −2.
    SF = 1 (negative)
    ZF = 0 (not zero)
andq %r10, %r10
r10 becomes 1
    SF = 0 (non-negative)
    ZF = 0 (not zero)
```
# **Y86-64: Using condition codes**

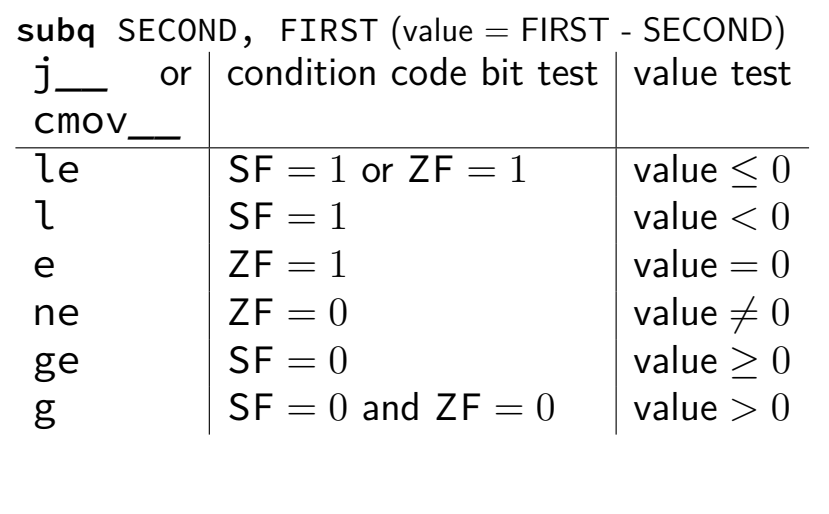

# **Y86-64: Conditionals (1)**

```
✘cmp✘❳✘❳ ❳, ✘
❳✘❳✘❳✘ test❳
```
instead: use side effect of normal arithmetic

instead of

**cmpq** %r11, %r12 **jle** somewhere maybe: **subq** %r11, %r12 **jle** (but changes %r12)

# **Y86-64: Conditionals (2)**

**✘**cmp**❳✘✘❳ ❳**, **✘ ❳✘❳✘❳✘** test**❳**

instead: use side effect of normal arithmetic

instead of

```
test %r11, %r11
je somewhere
```
use:

```
andq %r11, %r11
je somewhere
```
(doesn't change %r11)

# **push/pop**

**pushq** %rbx %rsp *←* %rsp *−* 8 memory[%rsp] *←* %rbx **popq** %rbx

> %rbx *←* memory[%rsp]  $%$ rsp  $\leftarrow$  %rsp + 8

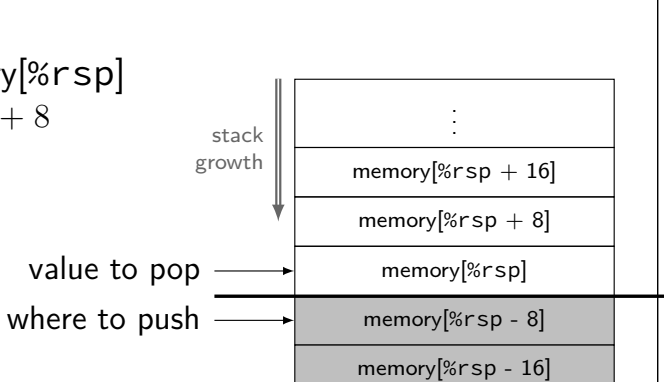

24

## **Y86-64 state**

- %r*XX* 15 registers  $%f15$  missing smaller parts of registers missing
- ZF (zero), SF (sign), OF (overflow) book has OF, we'll not use it  $CF$  (carry) missing
- Stat processor status halted?
- PC program counter (AKA instruction pointer)

main memory

## **Typical RISC ISA properties**

fewer, simpler instructions

seperate instructions to access memory

fixed-length instructions

more registers

28

no "loops" within single instructions no instructions with two memory operands

few addressing modes

#### **Y86-64 instruction formats**

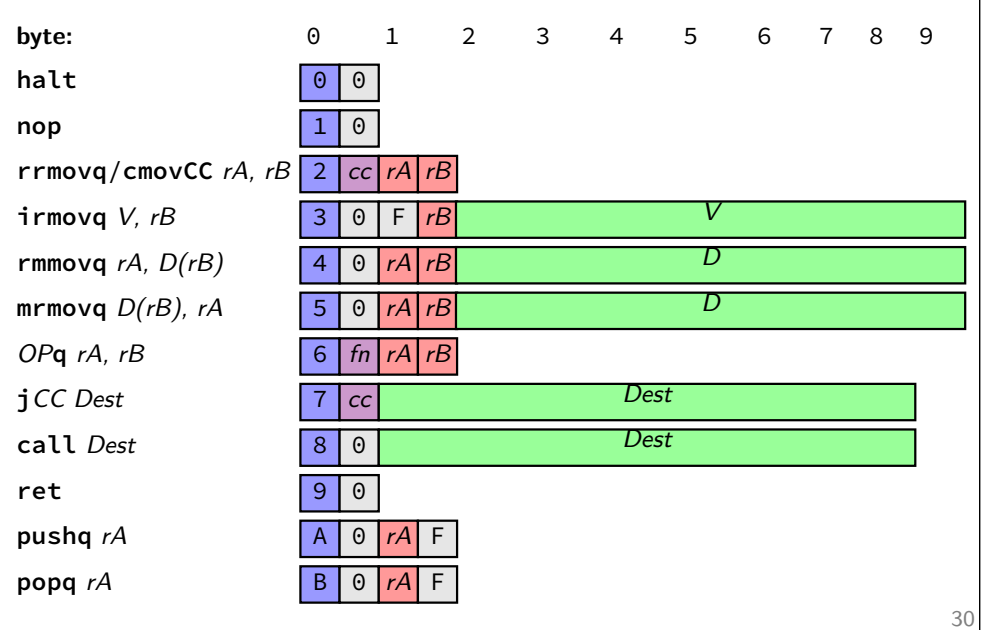

# **Secondary opcodes:** cmov*cc***/**j*cc*

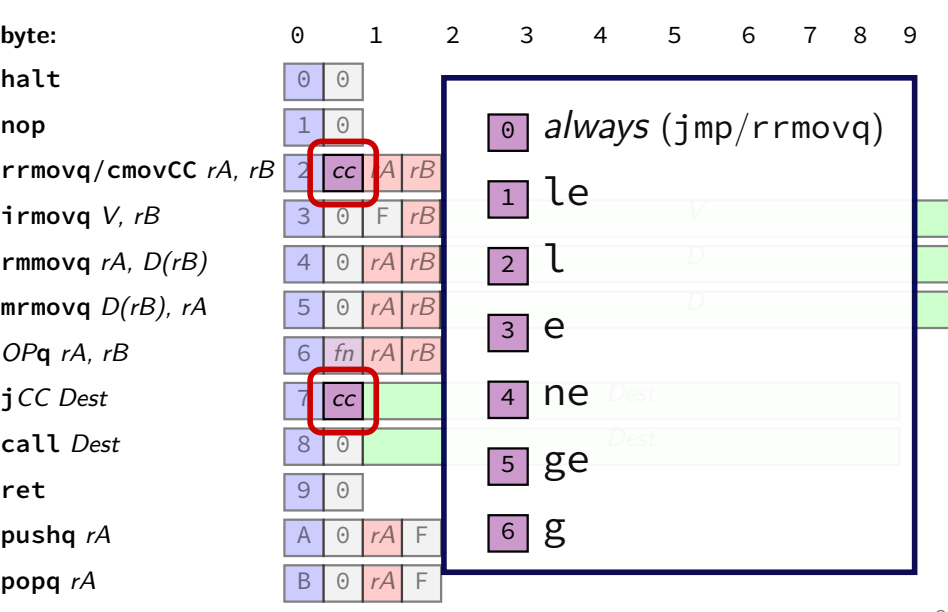

#### **Secondary opcodes:** *OP***q**

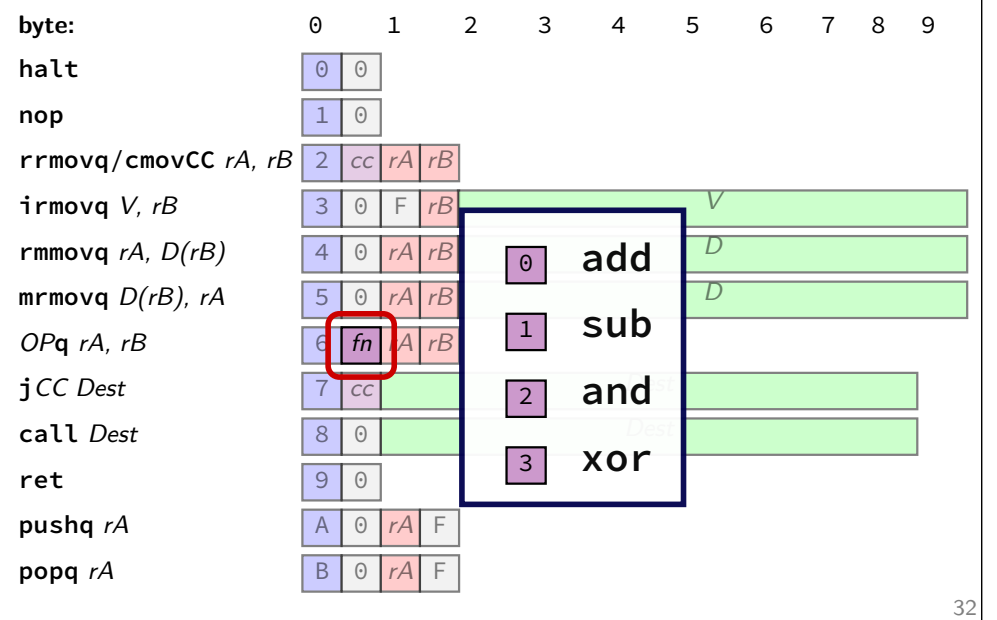

# **Registers:** *rA, rB*

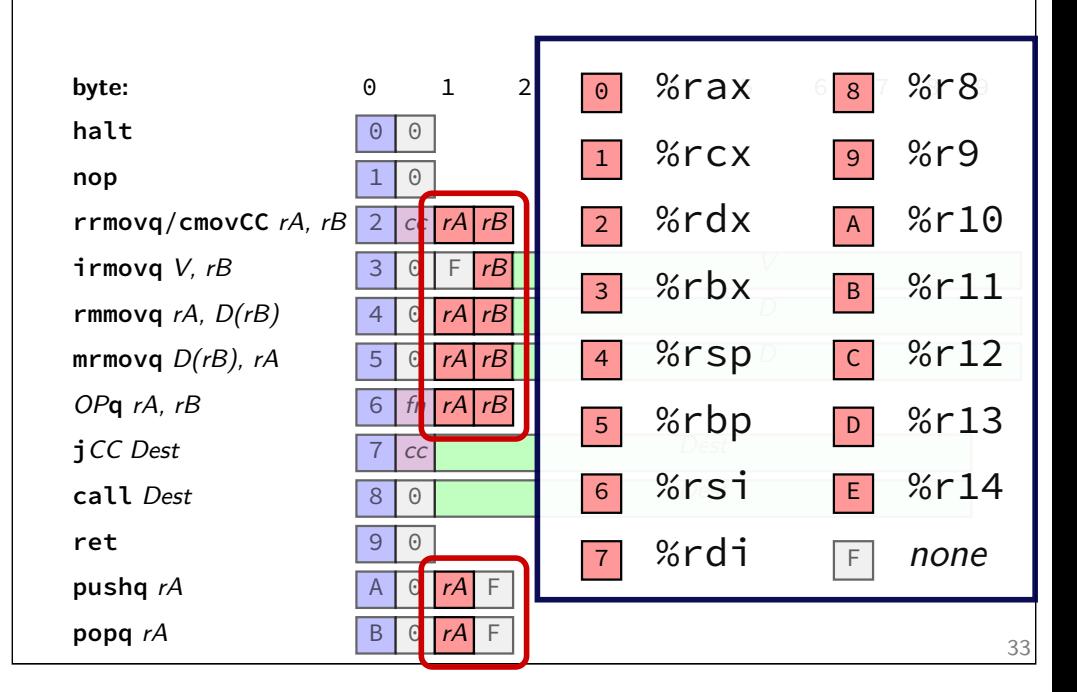

## **Immediates:** *V, D, Dest*

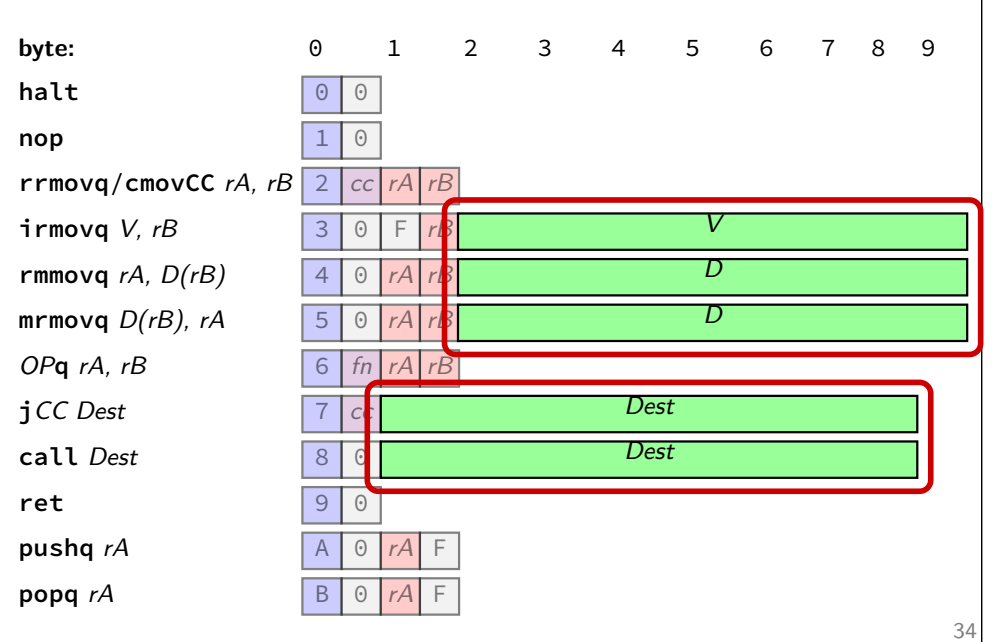

## **Y86-64 encoding (1)**

```
long addOne(long x) {
    return x + 1;
}
x86-64:
    movq %rdi, %rax
    addq $1, %rax
    ret
Y86-64:
```
**irmovq** \$1, %rax **addq** %rdi, %rax **ret**

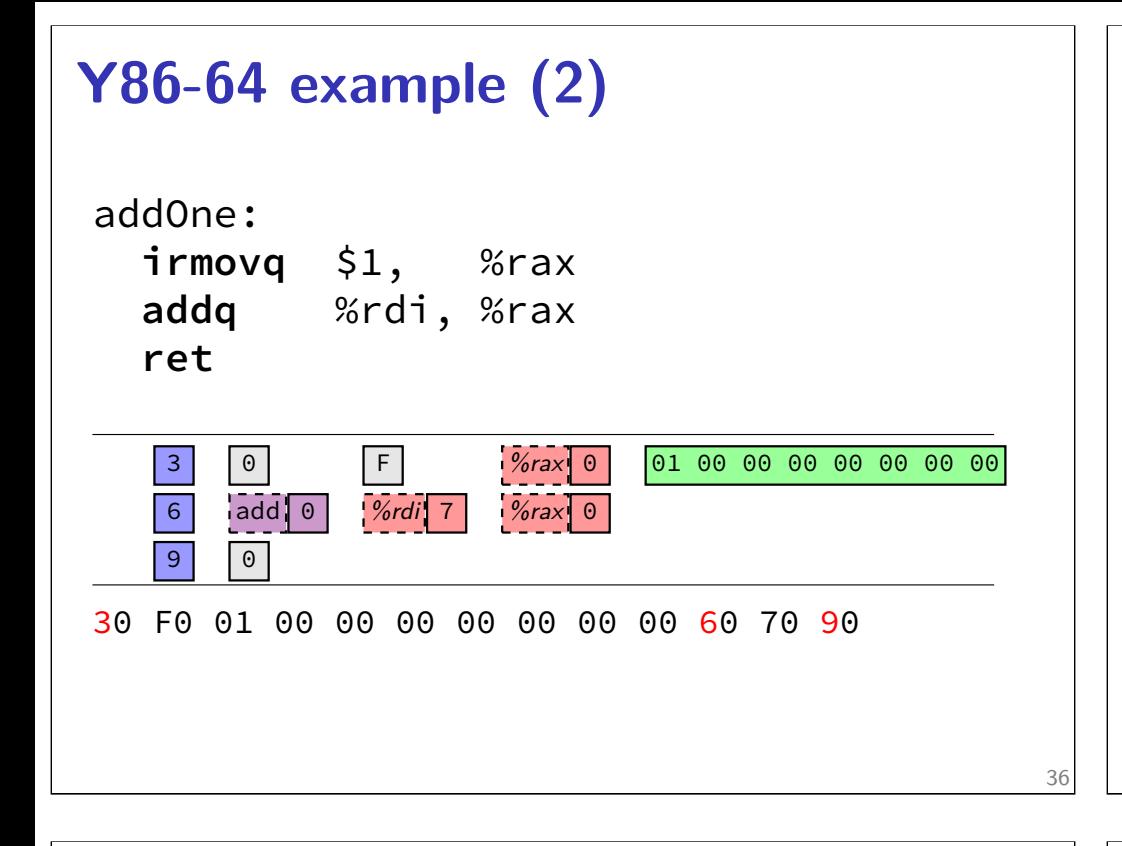

# **Y86-64: Convenience for hardware**

one nibble to decode instruction size/layout

mostly uniform placement of operands

jumping to zeroes (uninitialized?) by accident halts

no attempt to fit (parts of) multiple instructions in a byte

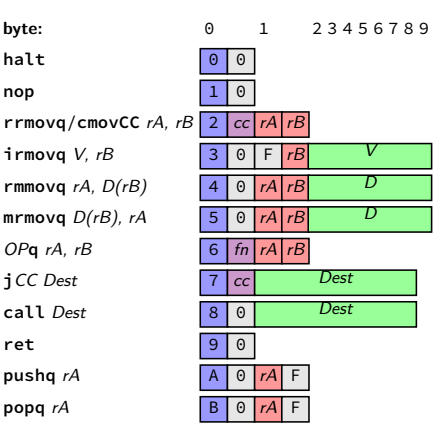

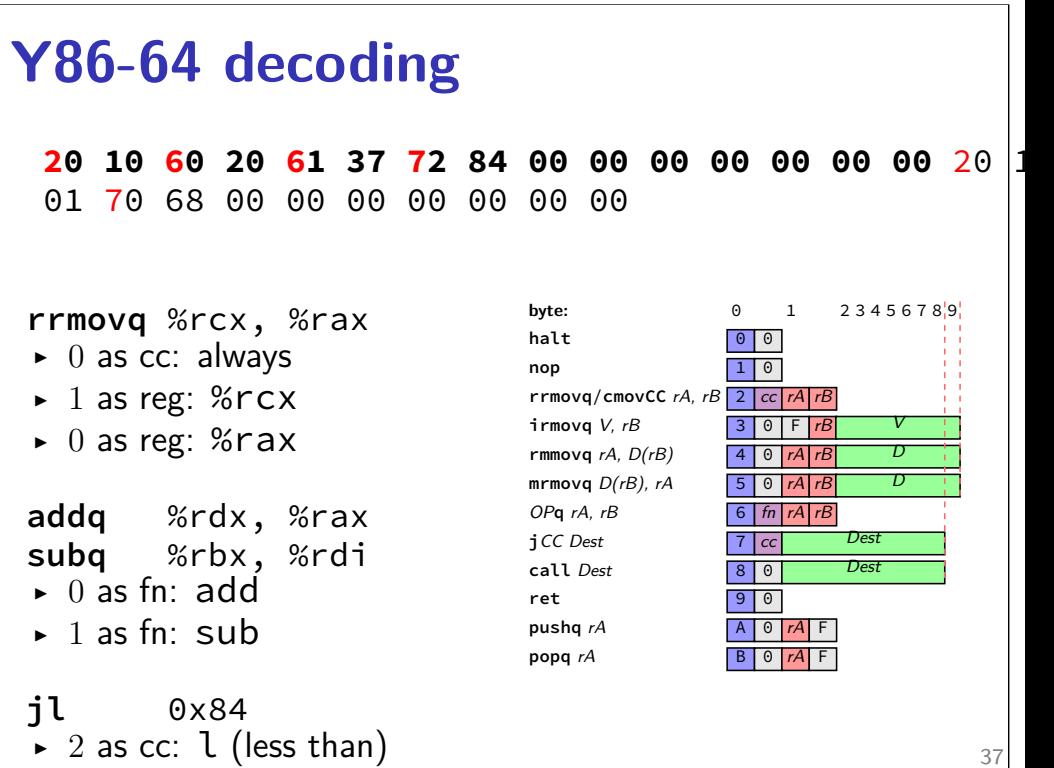

 $\triangleright$  hex 8400... as little endian

#### *Dest: 0x84*  $r \sim r$ **Y86-64**

Y86-64: simplified, more RISC-y version of X86-64 minimal set of arithmetic only movs touch memory only jumps, calls, and movs take immediates simple variable-length encoding

next time: implementing with circuits